## Security eForm. How to view an existing request.

Note: At this time access can only be requested online for Student Records and Academic Advising. Later, access request options for other modules will be added. For other access requests, please complete the paper security form, **https://tinyurl.com/y449dr5z**.

The latest status of any security eForm can be seen using the steps below:

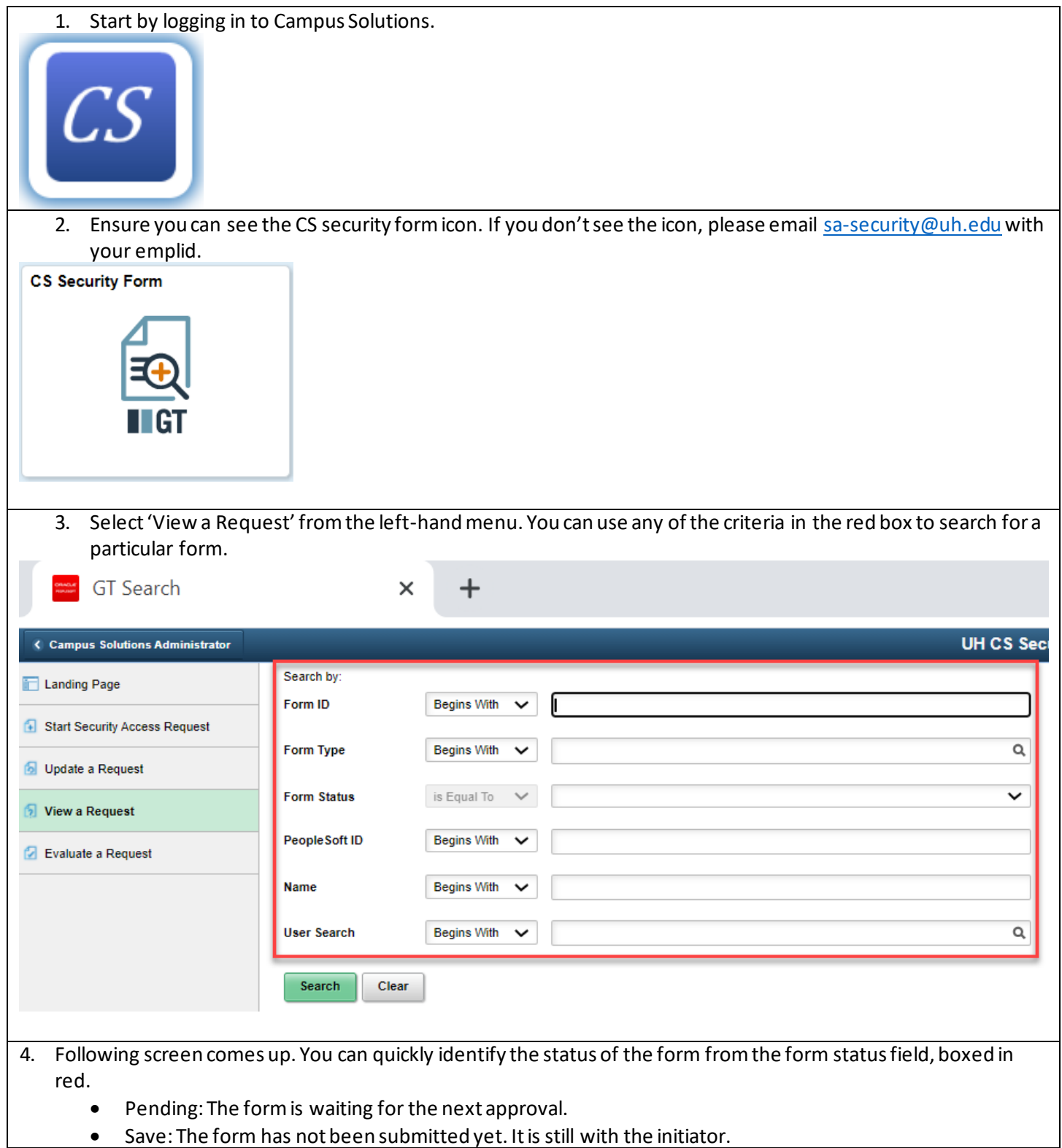

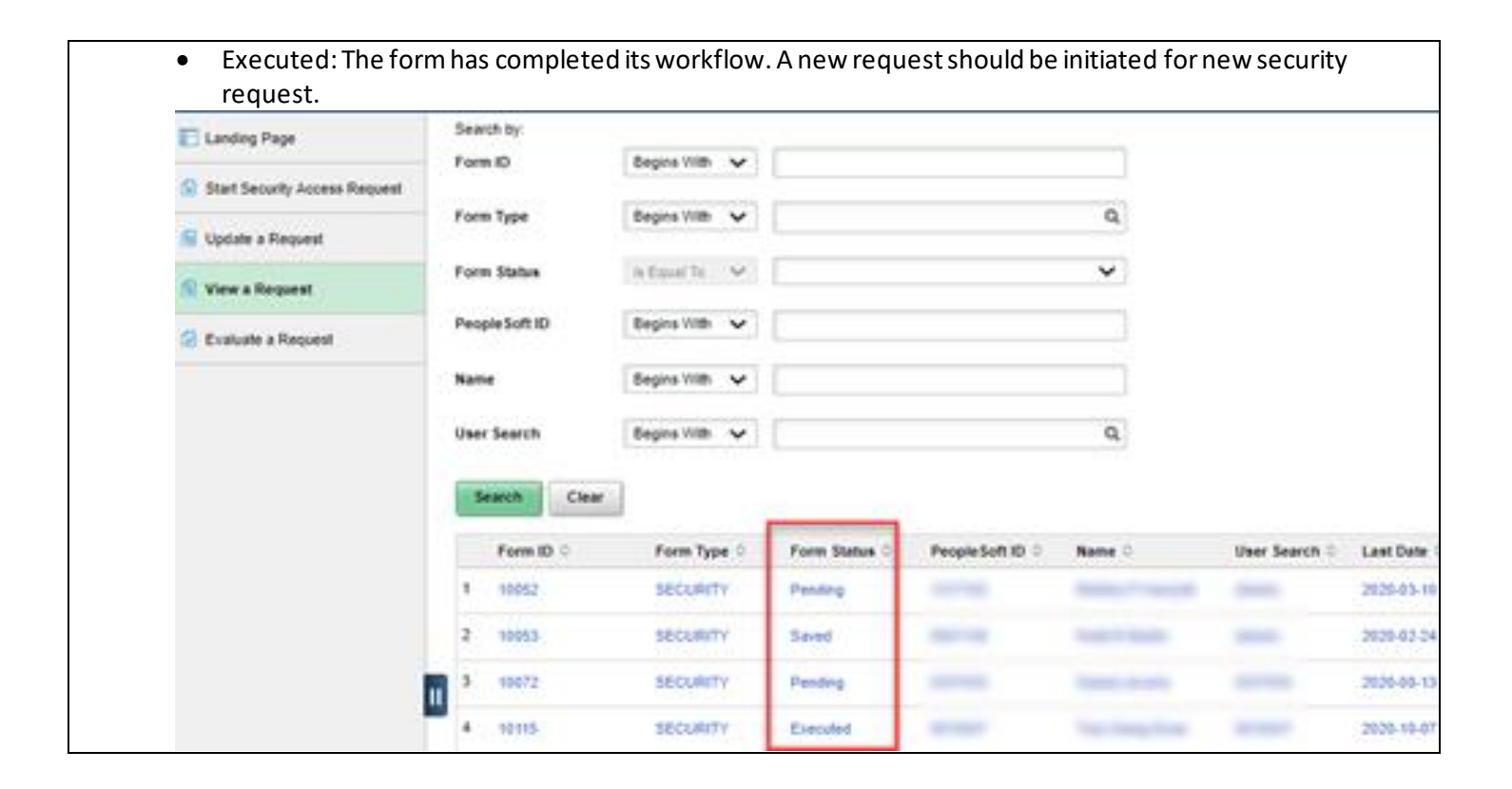